#### $e$  cnam **Ile-de-France**

# WORD AVANCÉ

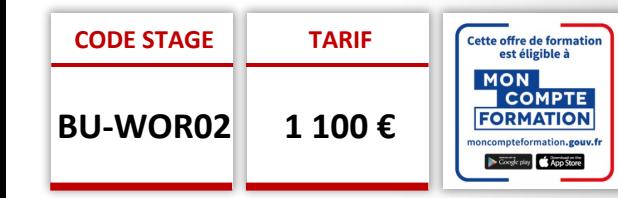

#### **OBJECTIFS**

- Appliquer des options de mise en forme avancées
- Travailler avec des fonctions de référencement comme les notes de bas de page, les notes de fin de page et les légendes.
- Créer des tables des matières, des index et des renvois.
- Améliorer la productivité en utilisant des champs, des formulaires et des modèles.
- Collaborer et examiner les documents.

#### **PUBLIC**

Toute personne ayant à créer de documents élaborés

#### **PRÉ-REQUIS**

Maitriser les fonctionnalités de base de Word

#### **MODALITÉS PÉDAGOGIQUES**

**Préparation de votre formation** Questionnaire d'analyse des attentes

#### **Moyens pédagogiques pendant votre formation:**

Utilisation de cas concrets, nombreux exercices Echanges entre les participants et notre expert.

### **MODALITÉS D'ÉVALUATION**

**Évaluation des compétences** Tests, cas pratiques, exercices

#### **Évaluation de la formation**

Questionnaire de satisfaction stagiaire Synthèse fin de stage du formateur

Passage de la certification ICDL - PCIE

#### **VALIDATION**

Attestation de fin de formation Attestation de présence

### **PROGRAMME**

#### **Rappels sur l'élaboration et la mise en forme d'un document Les styles**

• Créer un style basé sur une mise en forme existante

**DUREE : 2 JOURS | A DISTANCE** 

- Appliquer et modifier un style
- Remplacer un style par un autre
- Supprimer un style

#### **Les modèles**

- Créer un modèle basé sur un modèle/document existant
- Modifier un modèle de document

#### **Élaboration d'un formulaire**

- Saisir le modèle
- Insertion et définition des zones de saisie
- Utilisation des sections
- Verrouiller le document
- Remplissage du formulaire

### **Les Quicks Parts**

- Définition
- Créer, supprimer
- Renommer un composant Quick Parts
- Modifier le contenu d'une partie rapide
- Insérer un élément

#### **Les tableaux avancés**

• Insérer une feuille de calcul Excel

#### **Les révisions**

- Ajouter des commentaires à un document
- Passage en mode révision
- Accepter ou refuser les modifications sur un document

#### **Les documents longs**

- Notion de document maitre
- Créer, utiliser, modifier, supprimer des styles
- Utiliser les titres hiérarchisés (mode plan)
- Appliquer la numérotation automatique des titres
- Utiliser les insertions dynamiques
- Créer une table des matières et un index

#### **Les mises en page avancées**

- Le texte en colonnes et lettrines Les sections Les notes de bas de page, renvois, légendes Insertions d'objets : images, Word Art, etc.
- Alterner pages paysages et portraits

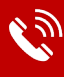

# **Contactez-nous : 01 60 79 87 74**

L'Association de Gestion du Conservatoire national des arts et métiers d'Ile de France (AGCNAM ILE DE FRANCE), association régie par la loi de 1901, : publiée au JO du 18/03/1966, dont le siège social est à Paris (75010) 9 cour des Petites Ecuries, N° Siret : 78515062400365 Code Ape : 8559A, N° URSSAF<br>117 00000 1552588545, organisme de formation enregistré sous le num

## $e$  cnam Ile-de-France

# WORD AVANCÉ

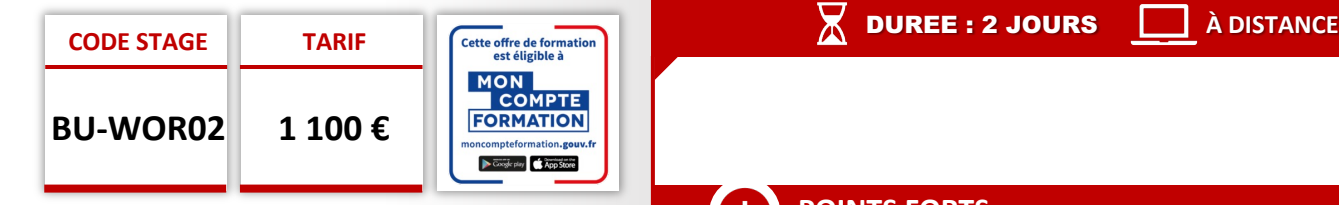

#### **OBJECTIFS**

- Appliquer des options de mise en forme avancées
- Travailler avec des fonctions de référencement comme les notes de bas de page, les notes de fin de page et les légendes.
- Créer des tables des matières, des index et des renvois.
- Améliorer la productivité en utilisant des champs, des formulaires et des modèles.
- Collaborer et examiner les documents.

#### **PUBLIC**

Toute personne ayant à créer de documents élaborés

#### **PRÉ-REQUIS**

Maitriser les fonctionnalités de base de Word

#### **MODALITÉS PÉDAGOGIQUES**

**Préparation de votre formation** Questionnaire d'analyse des attentes

#### **Moyens pédagogiques pendant votre formation:**

Utilisation de cas concrets, nombreux exercices Echanges entre les participants et notre expert.

### **MODALITÉS D'ÉVALUATION**

**Évaluation des compétences** Tests, cas pratiques, exercices

**Évaluation de la formation** Questionnaire de satisfaction stagiaire Synthèse fin de stage du formateur

Passage de la certification ICDL - PCIE

**VALIDATION**  Attestation de fin de formation Attestation de présence

## **Contactez-nous : 01 60 79 87 74**

L'Association de Gestion du Conservatoire national des arts et métiers d'Ile de France (AGCNAM ILE DE FRANCE), association régie par la loi de 1901, : publiée au JO du 18/03/1966, dont le siège social est à Paris (75010) 9 cour des Petites Ecuries, N° Siret : 78515062400365 Code Ape : 8559A, N° URSSAF<br>117 00000 1552588545, organisme de formation enregistré sous le num

## **POINTS FORTS**

- Formation adaptée au niveau de la personne à former
- Formation personnalisée aux attentes et besoins de la personne à former